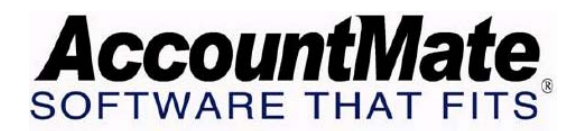

## **AccountMate Year-End Preparations**

**Technical Note: Performing W-2/1099 Year-End Closing When the Company's Fiscal Year Is Not the Calendar Year** 

**Difficulty Level:** Advanced Level AccountMate User

**Version(s) Affected:** AccountMate 7 for SQL and Express

**Module(s) Affected:** PR

**Posting Date:** 01/12/2007

## **DESCRIPTION**

The 12-month accounting period used by an entity is called its fiscal year. The fiscal year used by most companies coincides with the calendar year and ends on December 31. Some businesses, however, elect to use a fiscal year which ends on some other date. This is because it is convenient for a business to end its fiscal year during a slack season rather than during a time of peak activity, and the slack season might not fall in December.

The complexities involved in having a fiscal year that does not coincide with the calendar year are most evident if you are using the Payroll module. This document will address the issues related to such a setup.

## **SOLUTION**

First, consider the effect of performing W-2/1099 Year-End Closing. The W-2/1099 Year-End Closing process updates your Payroll tax year while the Period-End Closing function updates the fiscal year. Listed below are the effects of performing W-2/1099 Year-End Closing:

- 1.) It advances your tax year to the next tax year.
- 2.) It creates new records in the employee earnings, deductions, benefits and tax withholding files so that data can be accumulated for the new tax year.
- 3.) The current W-2/1099 year will become the prior W-2/1099 year and you will no longer be able to print W-2 and 1099 forms or generate W-2 and 1099 reports for what had previously been the prior year.
- 4.) Certain Payroll reports can no longer be generated for the tax years that have been closed. For a complete list of these reports, refer to the document "Reports Affected by the W2/1099 Year-End Closing and Period-End Closing for the Last Period of the Current Fiscal Year" in the Technical Support\Year-End Closing Procedures section of the AccountMate website.
- 5.) When you perform this function, the system updates the employee leave benefits based on the settings defined for each Paid Leave Code record.

For paid leave codes set up to accrue at the beginning of the year, the system applies a full year's worth of leave benefits to qualified employees. It also updates all the benefits carried over from the recently closed tax year based on each employee's unused leave balance and the maximum carry over setting defined for each paid leave code.

Given the above circumstances, you may wonder why you need to perform this process. Is it possible to wait until your fiscal year ends to close your tax year? The following will explain why you need to perform the W-2/1099 Year-End Closing by December:

- 1.) You need to process your W-2 in compliance with the federal and state tax laws.
- 2.) For as long as the current tax year is open, the system will not allow you to print payroll checks dated in a future tax year. For example, if your fiscal year ends in March you cannot print Payroll checks dated January to March of 2008 until you have closed the tax year 2007 by performing W-2/1099 Year-End Closing. As such, you won't be able to process payroll checks for the last quarter of your fiscal year unless you've closed the 2007 tax year.

You should close your tax year in December even though your fiscal year has not yet ended. When closing your tax year, be sure to do the following:

- 1.) Make sure that all transactions that must be recorded for the current tax year have been entered in the system.
- 2.) Print the necessary reports, especially those that you cannot print after you perform Period-End Closing and W-2/1099 Year-End Closing.
- 3.) Back up your system for the current tax year before you perform Period-End Closing.
- 4.) Perform Period-End Closing in the Payroll module through November.
- 5.) Perform the W-2/1099 Year-End Closing.
- 6.) Perform December Period-End Closing.

After performing the W-2/1099 Year-End Closing and December Period-End Closing, you can safely enter Payroll transactions that belong to the new tax year. If you have the General Ledger module, there is no need to worry about your financial statements. The system will still generate the Income Statement and Balance Sheet correctly, using the fiscal year you have defined for the company.

## *This information is provided "AS IS" without warranty of any kind. AccountMate disclaims all warranties, either express or implied. In no event shall AccountMate be liable for any damages whatsoever including direct, indirect, incidental, consequential, loss of business profits, or special damages, even if AccountMate has been advised of the possibility of such damages.*

 Copyright © 2007 AccountMate Software Corporation. All Rights Reserved.  [Site Map](http://www.accountmate.com/others/sitemap) • [Legal Notices and Terms of Use](http://www.accountmate.com/others/disclaimer) • [Privacy Statement](http://www.accountmate.com/others/privacy) • [Website Feedback](http://www.accountmate.com/others/feedback)